## Adobe Photoshop 2021 (Version 22.0.1) full license Activation Free (Updated 2022)

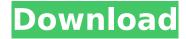

Adobe Photoshop 2021 (Version 22.0.1) Crack + Keygen PC/Windows (Latest)

Adjusting the Timeline Premiere Pro has a timeline that you can use to adjust the video. You can use the timeline to make adjustments to the video by changing the speed or aspect ratio.

Adobe Photoshop 2021 (Version 22.0.1) Crack + With Registration Code [32|64bit]

Everyone who has ever had the opportunity to use the tool on the desktop (or web) knows that the controls can get a little confusing. Let's see how to make use of the big red buttons to get things done quickly. Here is everything you need to know to make the most of Photoshop Elements 16 First of all, you should familiarize yourself with the interface. A Help window and the video tutorial that comes with the software are a good starting point. Once you understand how it

works, you can use it immediately and start creating beautiful images. Although Photoshop Elements is an excellent free tool for photographers, a bit of learning is required to become a true Photoshop guru. Don't worry, it will only take you a little while. Let's look at what you need to know to use Photoshop Elements efficiently and start creating amazing photos. Use the image browser to view your photos The image browser is where you will find your photos. It allows you to search for photos on the desktop or on the web. Let's say you want to open the camera roll and find all the photos you took with your smartphone the other day. Open the "file location" menu and then select the icon with an image inside to open the photo album. To browse all photos on the web, you can use the search bar to look for images on social networks like Instagram, Facebook, and Pinterest. Clicking on any of the thumbnails will automatically load the

respective image. Use the tool to open the image and work on it. When you open an image in Photoshop Elements, you should always have the layer panel open. You can use the layer panel to add shapes, images, text or other types of objects (using the icon at the top of the layer panel). You can then move, resize and arrange the layers using the arrow buttons on the top left of the image window. To set the Photoshop Elements workspace to full-screen use the small cross-shaped icon in the top right corner of the image window. This will also hide the menu bar and expand the image window. Work on the images Now, let's have a look at the tools you have at your disposal in Photoshop Elements 16. The Top and Bottom Elements Use these tools to work on an image's layers. The Top tools cover the layers from the 388ed7b0c7

## Adobe Photoshop 2021 (Version 22.0.1) Crack+ Activation

Q: Efficient alternative for calculating correlation between two arrays (Ruby/R) Is there a quick way to calculate correlation between two arrays (Ruby/R)? Here is the code I am currently using: require 'RMagick' r = RMagick::ImageList.new( "test.png") a = r.read ppm(0.12) b =r.read ppm(0.12) c = 0.0 # iterate over the arrays, doing sum (for each element in array-a) of correlation of array-b for i in 0..a.length-1 sum = 0 for j in <math>0..b.length-1sum += (a[i] - c) \* (b[j] - c) c = sum endend r.puts c A: It was a little difficult to understand your question, so I'll try to rephrase it a little. What is the complexity of your function call? is the correlation defined for two arrays, or for two columns of a matrix? and is your code written to calculate a single correlation, or multiple ones? If the first two questions are answered, this answer will make sense. For

the last question, see this post. A: You can just use R's Cross-correlation if you have R installed on your computer. function test { cross correlation(a, b, window size=2) return c } cross correlation(a, b) EDIT As noted in the comments, RMagick is no longer recommended. Ultrastructural aspects of the effects of capsaicin on the rat intestinal epithelium. The direct action of capsaicin on the rat intestinal epithelium was studied using electron microscopy. The treatment of the animals with capsaicin induced, within 10 days, degeneration of the enterocytes in the proximal half of the small intestine as well as in the duodenum. In the villi, a detachment of the microvilli from the luminal membrane and microvillous rarefaction were detected. In the crypts,

What's New In?

You can use the Mariner pen tool to trace

drawings and pictures or to make selections. If you create graphics for the Web, you might want to use the Type tool, which allows you to apply type effects to text in your image. In this chapter, we show you how to access and use Photoshop's brushes, tools, and effects. You also discover how to use the Enhance mode to sharpen an image. Understanding Layer Masks After you create a document in Photoshop, you're ready to start editing it. To do so, you create a document or start up Photoshop from scratch. Figure 11-1 shows you how to create a new image. \*\*Figure 11-1:\*\* You can start from scratch or load a previously created file. The first tool you use after you create a new document is the Layers window. The Layers window displays the current state of your Photoshop document, as shown in Figure 11-2. In this image, the painting canvas has been created, but the background and foreground colors haven't yet been

defined. In Figure 11-2, the layers, which are displayed as a dark line, contain four basic items: The Selection tool contains the image you're working on. The Background layer contains the top layer, which is selected to contain the items you add to your image. The Foreground layer is visible in the bottom half of the Layers window and contains the items you add to the canvas. The blending and composite layers, which we don't show in Figure 11-2, are used to create the final image. \*\*Figure 11-2:\*\* The Layers window displays the items currently contained in the document. If the Selection tool is active, the current image is selected to contain the items added to your document. When you're working in the Layers window, you can select an item and move it up and down the list, as shown in Figure 11-3, to move the item up or down in the Layers window. To add an item, right-click and choose the Add Layer command. To remove an item,

right-click and choose the Remove Layer command. \*\*Figure 11-3:\*\* Choose a layer by clicking an item and dragging it up or down. To delete or hide a layer, right-click and choose the Delete or Hide Layer commands. If you want to edit a layer, you can double

## **System Requirements For Adobe Photoshop 2021 (Version 22.0.1):**

Apple Mac OS X Version 10.6 or higher (also works on the Snow Leopard DVD) iPhone OS 3.1 or higher (also works on iPhone 1G & iPad 1G) iPad OS 3.1 or higher (also works on iPad 1G) Android 2.0.1 or higher (also works on Nexus One & Samsung Galaxy S) MSI (Works with every model) MSI Afterburner (Works with every model) Sony PSP (Slim)

## Related links:

 $\frac{https://sfinancialsolutions.com/photoshop-cc-2019-version-20-keygenerator-free-download-mac-win/https://unsk186.ru/adobe-photoshop-cc-2015-version-16-crack-activation-code-final-2022-10004/http://www.puremeditation.org/?p=35568$ 

https://psychlonsuterpwilc.wixsite.com/lengtecondu/post/photoshop-2021-version-22-4-hack-patch-license-key-free

https://maedchenflohmarkt-ilmenau.de/adobe-photoshop-2021-hacked-x64-april-2022/

http://angkasydney.org/adobe-photoshop-2022-version-23-0-2-lifetime-activation-code-free-latest/http://www.chandabags.com/photoshop-2022-version-23-0-1-with-license-key-license-code-keygen-free-latest-2022/

https://meuconhecimentomeutesouro.com/photoshop-2021-keygen-only-free-for-pc/http://dragonsecho.com/?p=9462

 $\frac{\text{http://www.gambians.fi/adobe-photoshop-2021-version-22-4-2-with-license-key-download-x64/healthy-diet/}{}$ 

 $\frac{https://cb4.travel/wp-content/uploads/2022/07/Photoshop\_EXpress\_keygen\_only\_Download.pdf}{https://rei4dummies.com/photoshop-2020-product-key-latest/}$ 

http://postbaku.info/?p=18615

http://oneteamacademy.com/wp-content/uploads/2022/07/fabiweil.pdf

https://unantroges1971.wixsite.com/nforovleweb/post/photoshop-cc-2015-version-18-crack-full-version-free-download-for-pc-updated-2022

https://wakelet.com/wake/2Rv4n4kTghWJdVMPTiFRc

http://jeunvie.ir/?p=5977

https://contcotirorecxye.wixsite.com/ringmendbilchort/post/adobe-

photoshop-2021-version-22-5-1-activation-free-license-key-free-32-64bit

https://webflow-converter.ru/photoshop-cs4-serial-number-free-download/

https://lysteninc.com/2022/07/05/photoshop-2022-version-23-0-1-free-x64/

https://printeleven.com/wp-content/uploads/2022/07/zarmari.pdf

http://sundigitalstore.com/?p=57453

http://oag.uz/?p=28845

https://www.goldwimpern.de/wp-content/uploads/2022/07/yalcal.pdf

http://www.gnvlearning.id/?p=9755

https://hilborscockdiliwer.wixsite.com/handwasdi/post/adobe-photoshop-cs3-keygen-for-lifetime-x64

https://www.mycatchyphrases.com/wp-content/uploads/2022/07/phialo.pdf

http://knowthycountry.com/?p=7421

https://womss.com/adobe-photoshop-cs6-mem-patch-with-registration-code-april-2022/

11 / 11